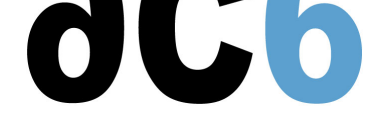

# **Programming Linux real-time and multi-core systems, avoiding common pitfalls**

#### **Goals**

- Discover the concepts of real time multitasking
- Understand the specificities of multicore processors
- Master concurrent programming
	- on the same processor
	- on a multiprocessor system
- Understand real time constraints
	- Determinism
	- o Preemption
	- o Interruptions
- Interactions with processor architecture features
	- Cache
	- Pipeline
	- I/O optimisations
	- Multicore and Hyperthreading
- Debug real time applications
- Understand the structure of a real time kernel

*This course helps you master multitask and real-time programming, understanding how to effectively solve problems using the primitives provided by the underlying Operating System.*

### **Course Environment**

- Theoretical course
	- PDF course material (in English) supplemented by a printed version.
	- The trainer answers trainees' questions during the training and provide technical and pedagogical assistance.
- Practical activities
	- Practical activities represent from 40% to 50% of course duration.
	- Code examples, exercises and solutions
	- $\circ$  One PC (Linux ou Windows) for the practical activities with, if appropriate, a target board.
	- One PC for two trainees when there are more than 6 trainees.
	- For onsite trainings:
	- An installation and test manual is provided to allow preinstallation of the needed software.
	- The trainer come with target boards if needed during the practical activities (and bring them back at the end of the course).
- Downloadable preconfigured virtual machine for post-course practical activities
- At the start of each session the trainer will interact with the trainees to ensure the course fits their expectations and correct if needed

### **Prerequisite**

- Good knowledge of embedded C programming
- Basic understanding of processor architecture

### **Pedagogic strategy**

- **The exercises focus on using the mechanisms available to solve traditional problems: Readers-writers, producer-consumer, the dining philosophers, ...**
- **Each exercise includes a detailed explanation and a diagram which helps to understand how the algorithm works.**
- **For each exercise there an almost complete code is provided, with parts to complete; this allows, after a phase of understanding of the provided code, to implement features that usually take hours to design.**
- **The course includes optional exercises to deepen understanding.**

### **Target Audience**

Any embedded systems engineer or technician with the above prerequisites.

### **Evaluation modalities**

- The prerequisites indicated above are assessed before the training by the technical supervision of the traineein his company, or by the trainee himself in the exceptional case of an individual trainee.
- Trainee progress is assessed in two different ways, depending on the course:
	- For courses lending themselves to practical exercises, the results of the exercises are checked by the trainer while, if necessary, helping trainees to carry them out by providing additional details.
	- Quizzes are offered at the end of sections that do not include practical exercises to verifythat the trainees have assimilated the points presented
- At the end of the training, each trainee receives a certificate attesting that they have successfully completed the course.
	- In the event of a problem, discovered during the course, due to a lack of prerequisites by the trainee a different or additional training is offered to them, generally to reinforce their prerequisites,in agreement with their company manager if applicable.

### **Plan**

### **First day**

### **Introduction to real time**

- Base real time concepts
- The real time constraints
- Multi-task and real-time
- Multi-core and Hyperthreading

*Exercise: Install the development environment on the host system (if needed) Exercise: Install the execution environment on the target system Exercise: Create a simple context switch routine*

### **Thread safe data structures**

- Need for specific data structures
- Thread safe data structures
	- Linked lists (simple or double links)
	- Circular lists
	- FIFOs
	- Stacks
- Data structure integrity proofs
	- Assertions
	- Pre and post-conditions

*Exercise: Build a general purpose thread safe doubly linked list*

### **Memory management**

Memory management algorithms Buddy system

*Exercise: Write a simple, thread safe, buddy system memory manager*

- Best fit
- First fit
- Pool management
- *Exercise: Write a generic, multi-level, memory manager*
	- Memory management errors
		- memory leaks
		- using unallocated/deallocated memory

*Exercise: Enhance the memory manager for memory error detection*

stack monitoring

*Exercise: Enhance the context switching infrastructure to monitor stack use*

# **Second day**

### **Elements of a real time system**

- Tasks and task descriptors
	- Content of the task descriptor
	- Lists of task descriptors
- Context switch
- Task scheduling and preemption
	- Tick based or tickless scheduling
- Scheduling systems and schedulability proofs
	- Fixed priority scheduling
	- RMA and EDF scheduling
	- Adaptative scheduling

*Exercise: Write a simple, fixed priority, scheduler*

# **Interrupt management in real time systems**

- Need for interrupts in a real time system
	- Time interrupts
	- Device interrupts
- Level or Edge interrupts
- Hardware and software acknowledge
- Interrupt vectoring
- *Exercise: Write a basic interrupt manager*
	- Interrupts and scheduling

*Exercise: Extend the scheduler to also support real-time round-robin scheduling*

# **Multicore interactions**

- Cache coherency
	- Snooping basics
	- Snoop Control Unit: cache-to-cache transfers
	- MOESI state machine
- Memory Ordering and Coherency
	- ut-of-order accesses
	- Memory ordering
	- Memory barriers
	- DMA data coherency
- Multicore data access
	- Read-Modify-Write instructions
	- Linked-Read/Conditional-Write
- Multicore synchronization
	- Spinlocks
	- o Inter-Processor Interrupts

*Exercise: Writing a spinlock implementation*

# **Third day**

# **Multicore scheduling**

- Multicore scheduling
	- Assigning interrupts to processors
- Multi-core scheduling
- Multicore optimization
	- Cache usage optimization
	- Avoiding false sharing
	- Avoiding cache spilling

*Exercise: Study of a multi-core scheduler*

# **Synchronisation primitives**

- Waiting and waking up tasks
- Semaphores
- *Exercise: Implement Semaphores by direct interaction with the scheduler*
	- Mutual exclusion
		- Spinlocks and interrupt masking
		- Mutexes or semaphores
- *Exercise: Implement the mutex mechanism*
	- Recursive and non-recursive mutexes

*Exercise: Check proper nesting of mutexes and recursive/non-recursive use*

- The priority inversion problem
- Priority inheritance (the automagic answer)
- Priority ceiling (the design centric answer)
- *Exercise: Implement a priority ceiling mechanism*
	- Mutexes and condition variables
- *Exercise: Add Condition variable support to the mutex mechanism*
	- Mailboxes

### **Fourth day**

### **Avoiding sequencing problems**

- The various sequencing problems
	- Uncontrolled parallel access

*Exercise: The producre-consumer problem, illistrating (and avoiding) concurrent access problems*

- Deadlocks
- o Livelocks
- Starvation

*Exercise: The philosophers dinner problem, illustrating (and avoiding) deadlock, livelock and starvation*

### **Working with Pthreads**

- The pthread standard
	- o threads

mutexes and condition variables

*Exercise: Solve the classic readers-writers problem with POSIX threads*

Thread local storage

*Exercise: Maintain per-thread static data for the readers-writers problem*

- POSIX semaphores
	- Scheduling
		- context switches
		- scheduling policies (real-time, traditional)
		- o preemption

### **Fifth day**

# **Multi-tasking in the Linux kernel**

- Kernel memory management
	- "buddy" and "slab" memory allocation algorithms
- Kernel task handling
- Linux kernel threads
	- creation
	- termination
- Concurrent kernel programming
- atomic operations
	- spinlocks
	- read/write locks
	- semaphores and read/write semaphores
	- mutexes
	- sequential locks
	- o read-copy-update
	- hardware spinlock

#### *Exercise: Create a kernel-mode execution barrier using kernel synchronisation primitives*

- Basic thread synchronisation
	- waiting queues
	- completion events
- Hardware clocks
	- clockevents
- Software clocks
	- delayed execution
	- kernel timers
	- $\circ$  high resolution timers

*Exercise: Create a kernel event synchronisation object, using basic synchronisation primitives*

### **Asymmetric multiprocessing**

- AMP overview
	- Architecture
	- Shared memory
	- Challenges comparing to SMP
- Inter-processor communication
- OpenAMP framework
	- Remoteproc
	- rpmsg

*Exercise: Sending messages between AMP cores*

### **Renseignements pratiques**

# **Inquiry : 5 days**

**https://www.ac6-training.com/en/**